## EECS 451 DESIGN OF IIR DIGITAL FILTERS

Goal: Design IIR (Infinite Impulse Response) digital filters From: Butterworth, Chebyschev and elliptic analog filters. Why?  $\#\text{coefficients}\rightarrow\infty$ , so too hard to do directly. Given: Analog lowpass (or whatever) filter  $H_a(s)$ . **Want:** Digital lowpass (or whatever) filter  $H(z)$ . **Mapping:** Clearly need to substitute mapping  $s \rightarrow z$ so that: (1)  $s = j\Omega \rightarrow z = e^{j\omega}$ ; (2)  $Re[s] < 0 \rightarrow |z| < 1$  (stability preserved). 1. Backward difference:  $s \Leftrightarrow \frac{d}{dt} \approx$  $\frac{x(nT)-x((n-1)T)}{T}$  $\frac{T((n-1)T)}{T}$ . Need  $T \ll 1$ . **Mapping:**  $s = (1 - z^{-1})/T \rightarrow H(z) = H_a(s = (1 - z^{-1})/T)$ . Example: p. 670. **Props:** (1) Imag axis NOT mapped to unit circle; (2) stability preserved. Imag axis $\rightarrow$ circle  $|z - \frac{1}{2}\rangle$  $\frac{1}{2}|=\frac{1}{2}$  $\frac{1}{2}$ ; tangent to  $|z|=1$  for  $z \approx 1$  (DC). 2. Impulse invariance:  $h(n) = h_a(t = nT)$ . Sample impulse response. **Cont:**  $H_a(s) = \sum_{k=1}^p$  $c_k$  $\frac{c_k}{s-p_k} \Leftrightarrow h_a(t) = \sum_{k=1}^p c_k e^{p_k t} u(t)$ . Substitute  $t = nT$ : **Disc:**  $H(z) = \sum_{k=1}^{p}$  $c_k$  $\frac{c_k}{1-e^{p_kT}z^{-1}} \Leftrightarrow h(n) = \sum_{k=1}^p c_k e^{p_kT} u(n) = h_a(t = nT).$ **Sampling:** Can also interpret as *sampling*  $h(t)$  (see p. 671-673; not worth it). "Mapping":  $z = e^{sT}$  maps poles, not zeros! Apply to partial fraction of  $H_a(s)$ . Example:  $H_a(s) = \frac{s+0.1}{(s+0.1)^2+9} = \frac{1/2}{s-(-0.1+j3)} + \frac{1/2}{s-(-0.1-j3)} \Leftrightarrow h_a(t) = e^{-0.1t} \cos(3t) u(t).$ (p. 675)  $H(z) = \frac{1/2}{1 - e^{(-0.1 + j3)T}z^{-1}} + \frac{1/2}{1 - e^{(-0.1 - j)}}$  $\frac{1/2}{1-e^{(-0.1-j3)T}z^{-1}} \Leftrightarrow h(n) = e^{-0.1nT}\cos(3nT)u(n).$ 3. Bilinear Transform:  $s = \frac{2}{7}$  $rac{2}{T}$  $rac{1-z^{-1}}{1+z^{-1}}$ . "Bilinear"=ratio of linears. On the imaginary axis:  $s = j\Omega$  and  $z = e^{j\omega} \to \Omega = \frac{2}{T} \tan \frac{\omega}{2}$ .

Why? Can be derived from trapezoidal rule for integration (previous HO).

Props: (1) Imag axis mapped to unit circle; (2) stability preserved (p. 678).

Example:  $H_a(s) = \frac{s+0.1}{(s+0.1)^2+16}$ . Want resonant freq.  $\Omega = 4$  to map to  $\omega = \frac{\pi}{2}$  $\frac{\pi}{2}$ . (p. 679)  $\Omega = \frac{2}{T} \tan \frac{\omega}{2} \to 4 = \frac{2}{T} \tan \frac{\pi}{4} \to T = \frac{1}{2}$  $\frac{1}{2}$ . **Insert**  $s = 4\frac{1-z^{-1}}{1+z^{-1}}$  in  $H_a(s)$  →  $H(z) = \frac{0.128+0.006z^{-1}-0.122z^{-2}}{1+0.0006z^{-1}+0.975z^{-2}}$ . Poles:  $0.987e^{\pm j\pi/2}$ .

**Frequency Warping:** Need to prewarp  $\Omega$  due to  $\Omega = \frac{2}{T} \tan \frac{\omega}{2}$ . **Example:** Design one-pole lowpass filter with 3 dB bandwidth of  $0.2\pi$ . (**p. 680**)  $\Omega = \frac{2}{T} \tan(0.1\pi) = \frac{0.65}{T} \rightarrow H_a(s) = \frac{0.65/T}{s + 0.65/T}$  (one-pole analog LPF). Insert  $s=\frac{2}{7}$  $\frac{2}{T} \frac{1-z^{-1}}{1+z^{-1}} \to H(z) = \frac{0.245(1+z^{-1})}{1-0.509z^{-1}}$ . T cancels!  $|H(e^{j0.2\pi})| = 0.707$ .

Given:  $H_a(s) = 1000/(s + 1000) \Leftrightarrow h_a(t) = 1000e^{-1000t}u(t)$  (1-pole filter). Goal: Map this analog filter to 3 digital IIR filters using the following: Backward differences, impulse invariance, bilinear transformation.

Analog:  $|H(j\Omega)| = 1000/\sqrt{\Omega^2 + 10^6}$ . 3 dB freq=1000 radians/sec $\approx$ 160 Hz. **Sample:** Suggests sampling rate of 1000 Hz $\rightarrow$  T = 0.001 seconds=1 ms.

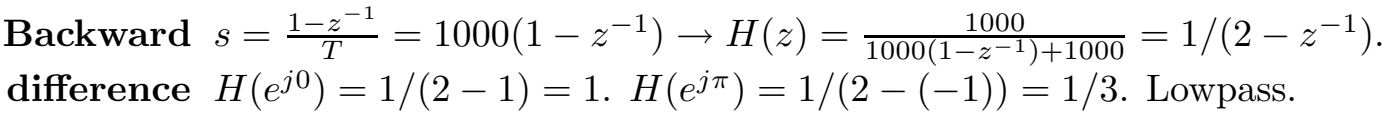

**Impulse**  $h(n) = Th_a(nT) = (0.001)(1000)e^{-(1000)(0.001)n} = e^{-n}, n \ge 0.$ invariance  $H(z) = 1/(1 - e^{-1}z^{-1})$  since pole at  $-1000 \rightarrow e^{-1000(0.001)} = e^{-1}$ .  $H(e^{j0}) = 1/(1 - e^{-1}) \approx 1.58$ .  $H(e^{j\pi}) = 1/(1 + e^{-1}) \approx 0.73$ . Lowpass.

Bilinear  $s=\frac{2}{7}$  $\frac{2}{T} \frac{z-1}{z+1} \to H(z) = 1000/[2000 \frac{z-1}{z+1} + 1000] = (z+1)/(3z-1).$ transform  $H(e^{j0}) = 1$ .  $H(e^{j\pi}) = 0$ . Lowpass; now has zero at -1.

 $\mathbf{s} = \mathbf{j} \Omega$   $s = \frac{2}{7}$  $\frac{2}{T}\frac{z-1}{z+1} \Leftrightarrow z = (1+sT/2)/(1-sT/2)$ . Now set  $s = j\Omega$ : maps to  $z = (1 + i\Omega T/2)/(1 - i\Omega T/2) = (1 + i\Omega T/2)/(1 + i\Omega T/2)^* \rightarrow |z| = 1.$  $z=e^{j\omega}$  Imaginary axis (cont. time) mapped to unit circle (discrete time).

**Prewarp**  $s = \frac{2}{7}$  $\frac{2}{T}(z-1)/(z+1)|_{z=e^{j\omega}}=\frac{2}{T}$  $\frac{2}{T}(e^{j\omega}-1)/(e^{j\omega}+1)$ . Now set  $s=j\Omega$ : formula  $j\Omega = \frac{2}{T} [e^{j\omega/2} (e^{j\omega/2} - e^{-j\omega/2})] / [e^{j\omega/2} (e^{j\omega/2} + e^{-j\omega/2})] = j\frac{2}{T}$  $rac{2}{T}$  tan  $rac{\omega}{2}$ .

- **Matlab:** [BD,AD]=bilinear(BC,AC,F); substitutes  $s = 2F \frac{z-1}{z+1}$  in  $H_a(s)$ .  $H_a(s)$  has numerator coefficients **BC** and denominator **AC**.  $H(z)$  has numerator coefficients **BD** and denominator **AD**.  $\mathbf{F} = 1/\mathrm{T}$  (not T-watch this!). Need row vectors of coefficients.
- Matlab:  $[B,A]=butter(N,W);$  designs *digital* Butterworth filter of order **N** with cutoff frequency  $\mathbf{W} = \omega_o/\pi$ . Use  $[B,A]=butter(N,W,s');$  to get analog filter.

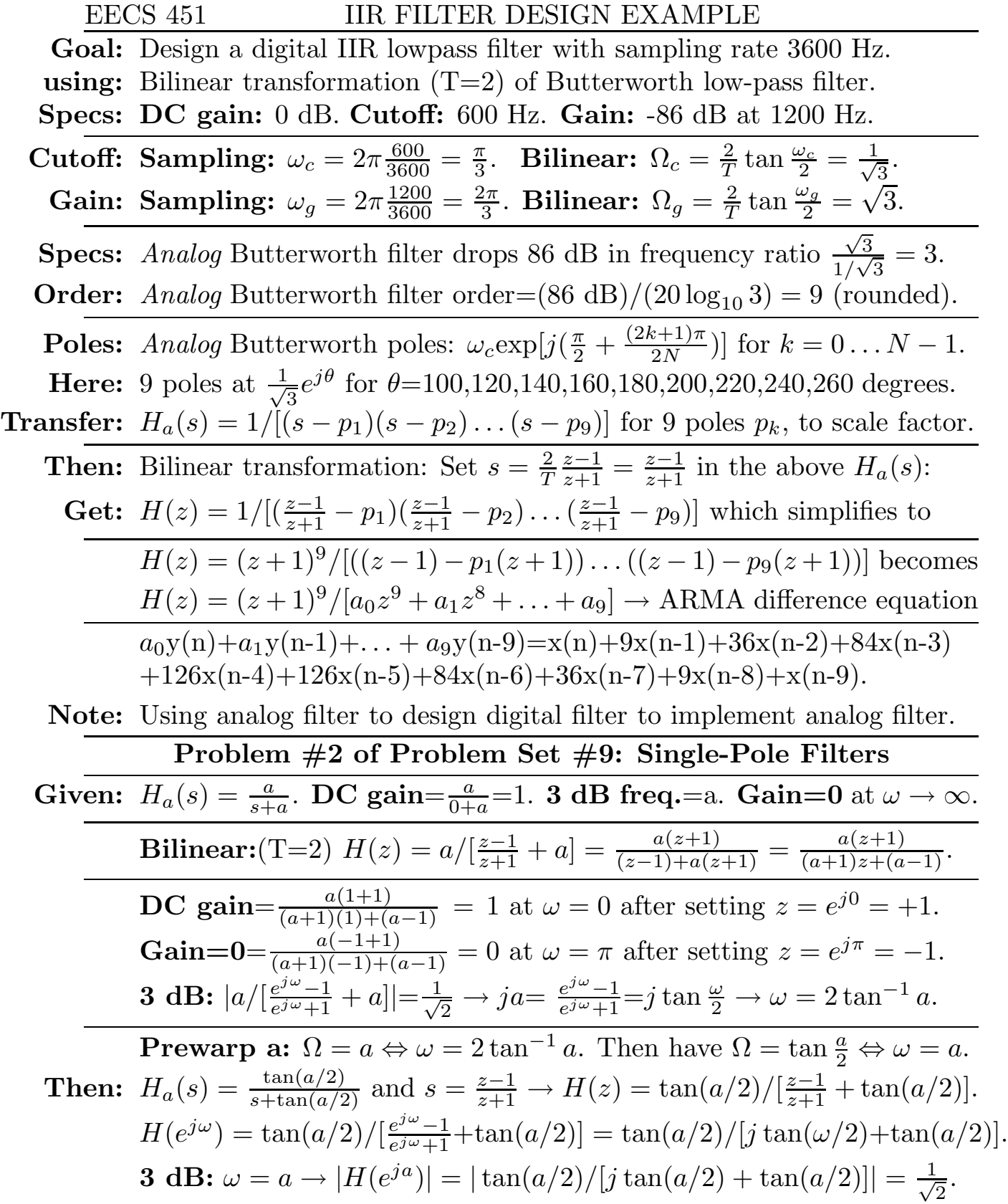

## EECS 451 ANALOG (CONT.-TIME) LOWPASS FILTERS

Why? IIR digital filter design: analog->digital filter using map  $s = f(z)$ . **What?** (1) Specify  $|H(\Omega)|^2$ ; (2) Specify pole locations; (3) Matlab commands. Stable: Since cont-time, need poles in left-half-plane (LHP). See p. 682-689. **Cutoff:** Each filter passes freqs  $\Omega < \Omega_c$  and rejects  $\Omega > \Omega_c \Omega_c$  = cutoff freq.

1. Butterworth:  $|H(\Omega)|^2 = 1/[1 + (\frac{\Omega}{\Omega_c})^{2N}]$ . **Poles:**  $\Omega_c e^{j\pi(N+2k+1)/2N}$ ,  $k = 0, 1...N-1$ . In LHP on circle of radius  $\Omega_c$ . **Why?** Maximally flat in passband:  $\frac{d^k}{d\Omega^k} |H(\Omega)|^2 |_{\Omega=0} = 0, k = 1...2N - 1.$ **But:**  $|H(\Omega)|$  monotonically decreases with  $\Omega \rightarrow$  not a very sharp cutoff. **Matlab:** butter(N,W)  $\rightarrow$  digital  $N^{th}$ -order Butterworth filter with cutoff  $W\pi$ 2. Chebyschev:  $|H(\Omega)|^2 = 1/[1 + \epsilon^2 C_N^2(\frac{\Omega}{\Omega_c})].$ **Polynomial:**  $C_n(x) = \cos(n \cos^{-1} x) = Chebyschev$  polynomial of order n. **Recursion:**  $C_{n+1}(x) = 2xC_n(x) - C_{n-1}(x)$ .  $C_0(x) = 1$ ,  $C_1(x) = x$ ,  $C_2(x) = 2x^2 - 1$  $\epsilon$ : Ripple in passband:  $1 \geq |H(\Omega)|^2 \geq 1/(1+\epsilon^2)$ .  $C_3(x) = 4x^3 - 3x.$ **Design:** Allowable ripple $\rightarrow \epsilon$ . Cutoff freq  $\rightarrow \Omega_c$ . Then stopband ripple  $\rightarrow N$ . **Poles:** On ellipse in LHP specified from Butterworth filter pole locations by: **Axes:** Semimajor:  $r_1 = \frac{\Omega_c}{2}(\beta + \frac{1}{\beta})$ ; semiminor:  $r_2 = \frac{\Omega_c}{2}(\beta - \frac{1}{\beta})$ ;  $\beta = \left[\frac{\sqrt{1+\epsilon^2}+1}{\epsilon}\right]^{\frac{1}{N}}$ . **Poles:**  $r_2 \cos[\pi(N+2k+1)/2N] + jr_1 \sin[\pi(N+2k+1)/2N], k = 0...N-1.$ Why? Chebyschev polynomials: minimum bounded variation for  $|x| < 1$ . **Matlab:** cheby1(N,R,W)  $\rightarrow$  digital  $N^{th}$  Chebyschev with passband ripple R. Type I: Equiripple in passband, monotonic in stopband. Done above. Type II: Equiripple in stopband, monotonic in passband. Done below. Replace both  $\frac{\Omega}{\Omega_c}$  and  $\epsilon^2 C_N^2(\cdot)$  in Type I with their reciprocals. 3. Elliptic:  $|H(\Omega)|^2 = 1/[1 + \epsilon^2 U_N^2(\frac{\Omega}{\Omega_c})].$ **Func:**  $U_n(x) =$ **Jacobian elliptic function** (don't ask). Why? Ripple in both passband and stopband  $\rightarrow$ sharpest transition, given N. **Matlab:** ellip(N,R1,R2,W)  $\rightarrow$  digital  $N^{th}$ -order elliptic with: **ripple:** passband ripple R1, stopband ripple R2, cutoff freq.  $W\pi$ . Elliptic Chebyschev I **Butterworth**  $||H_c(j\Omega)||$  $H_c(j\Omega)$ 

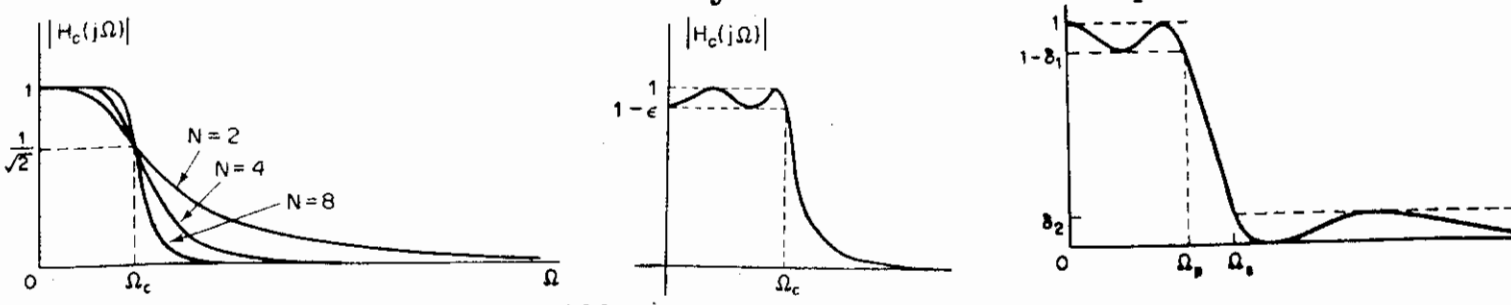